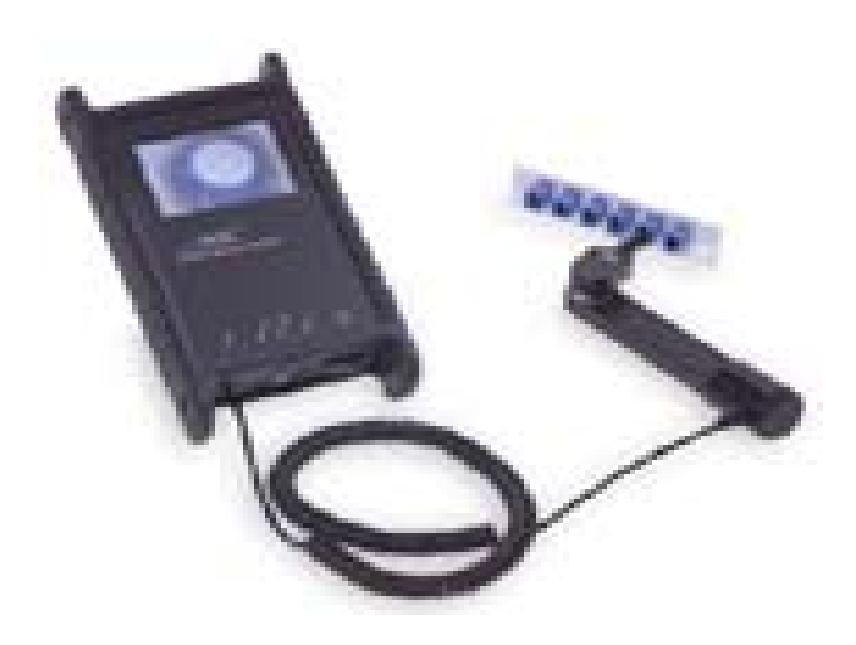

152-0002 5-19-2

Fax. E-Mail:sales@neotron.co.jp [http://www.neotron.co.jp](http://www.neotron.co.jp/) 

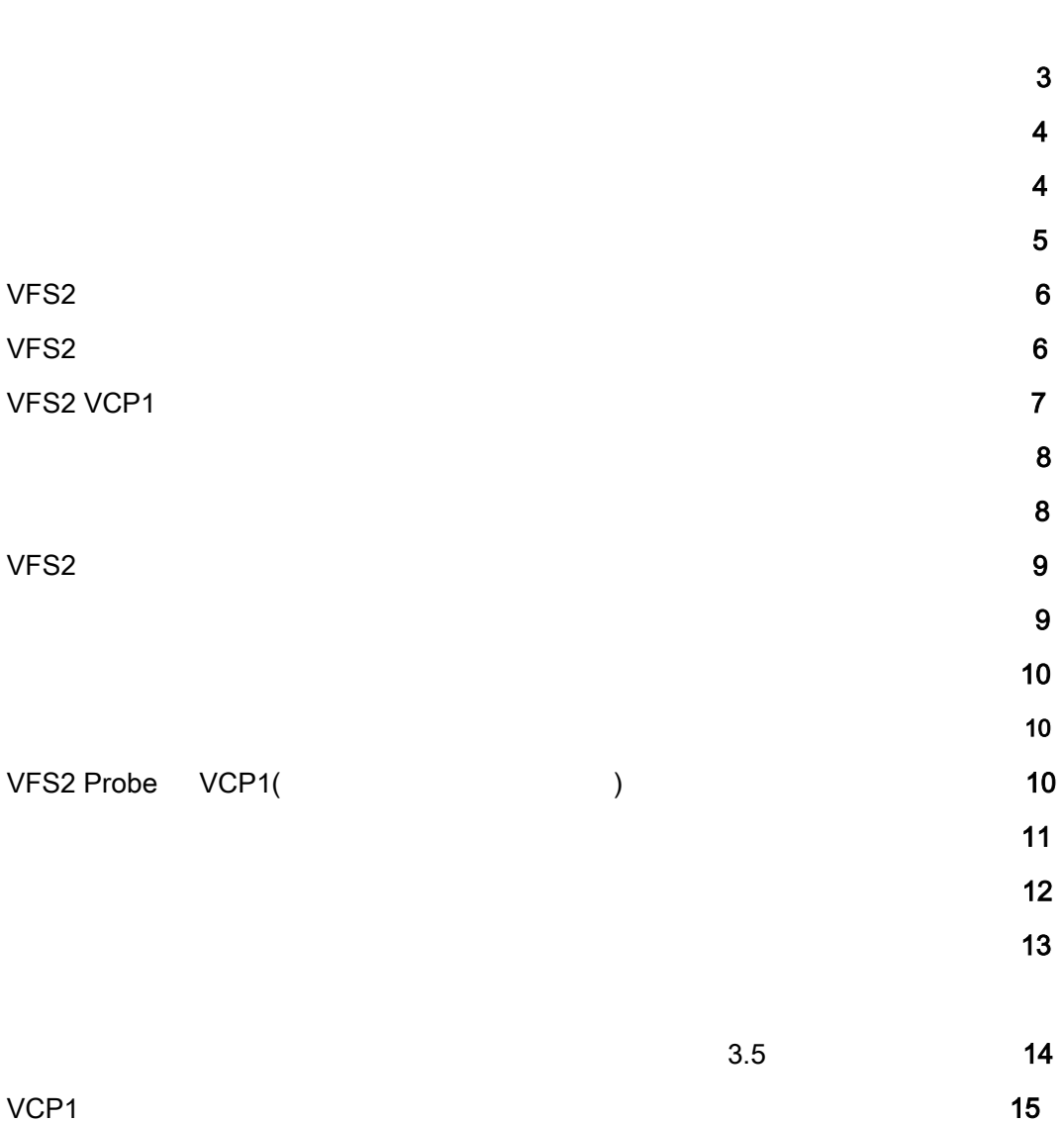

電話:03-3760-0154

 $3/4$ 

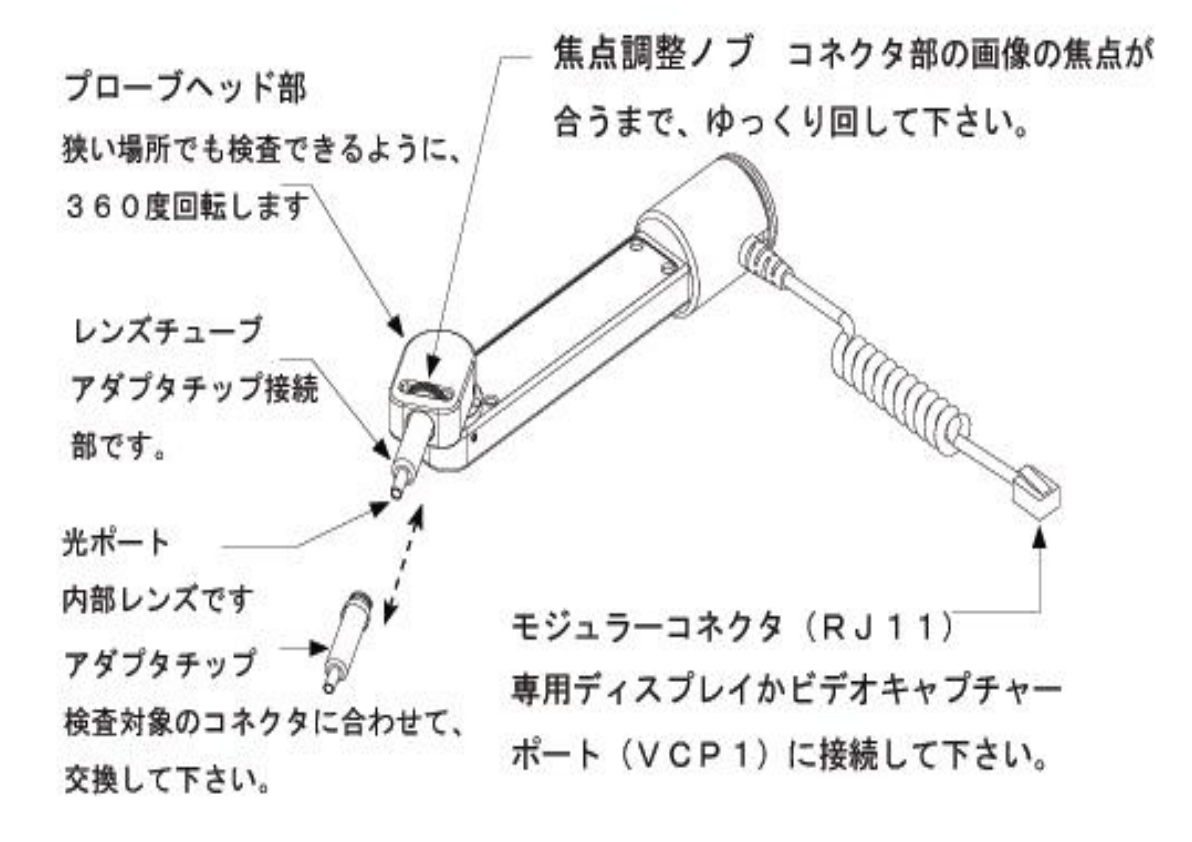

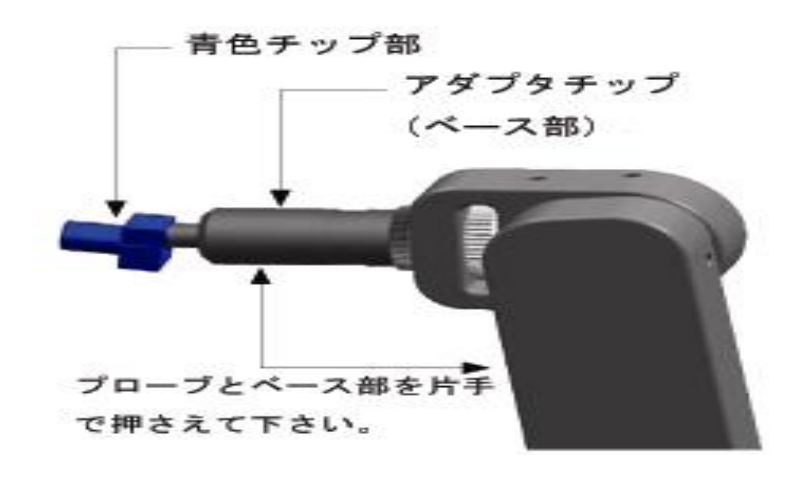

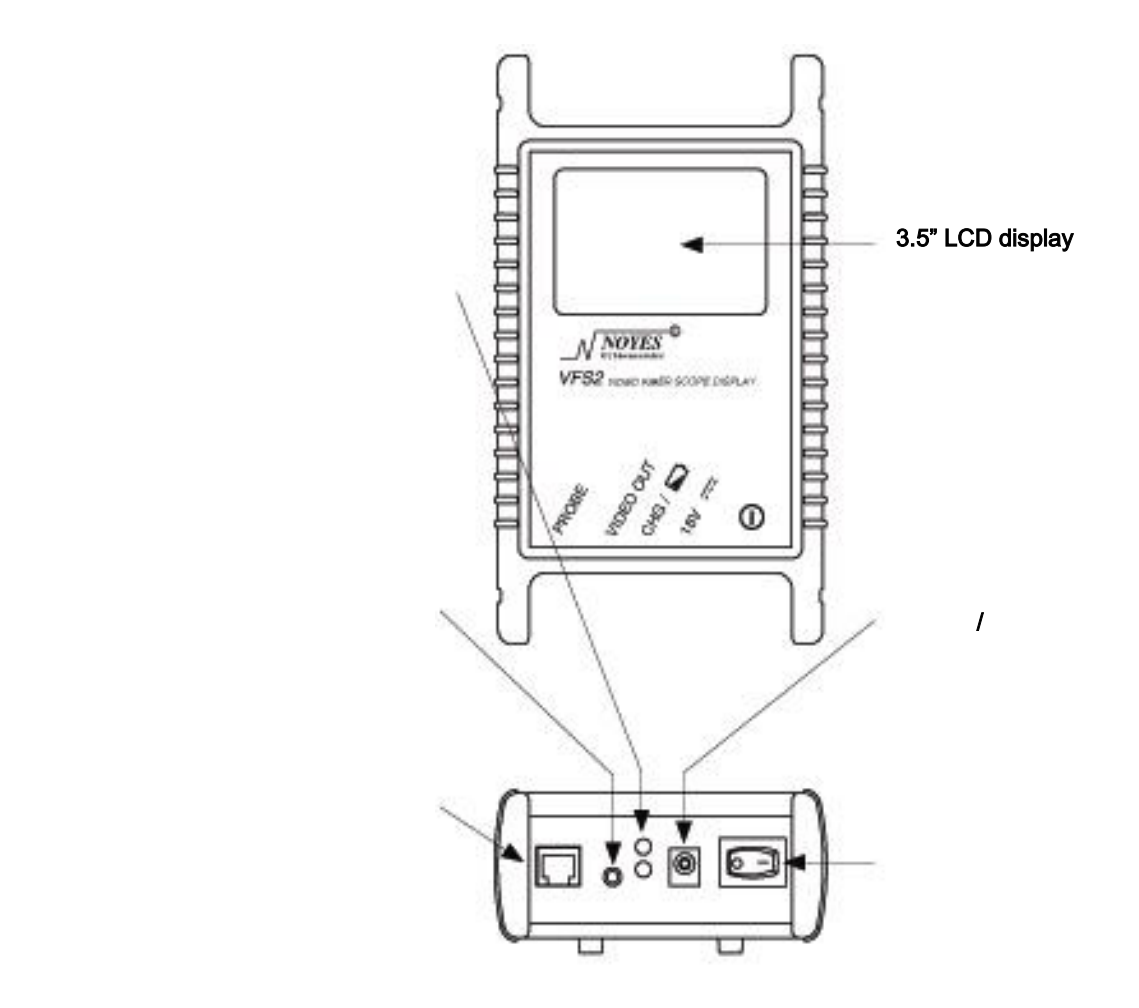

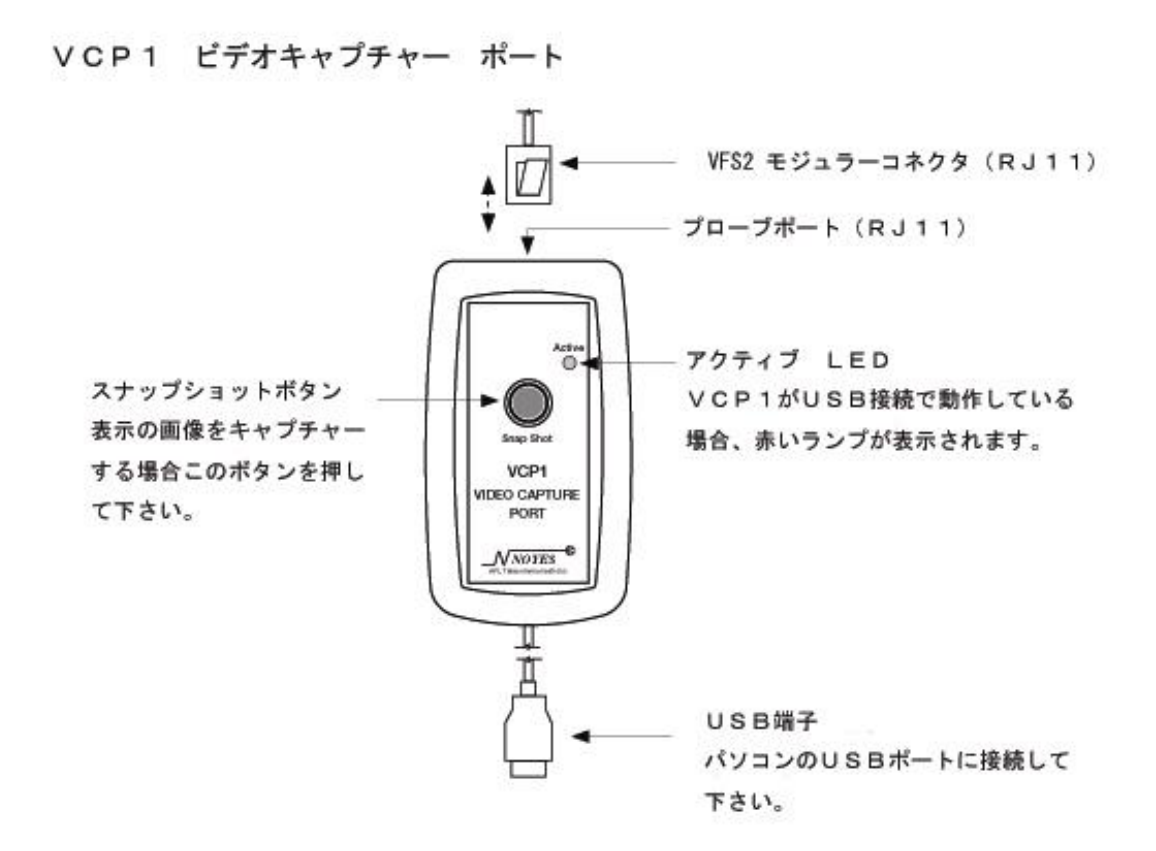

## windows windows the contract of the contract of the contract of the contract of the contract of the contract of the contract of the contract of the contract of the contract of the contract of the contract of the contract o

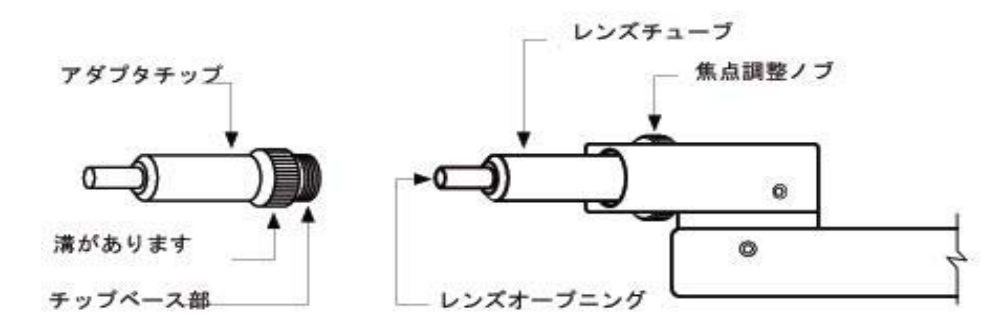

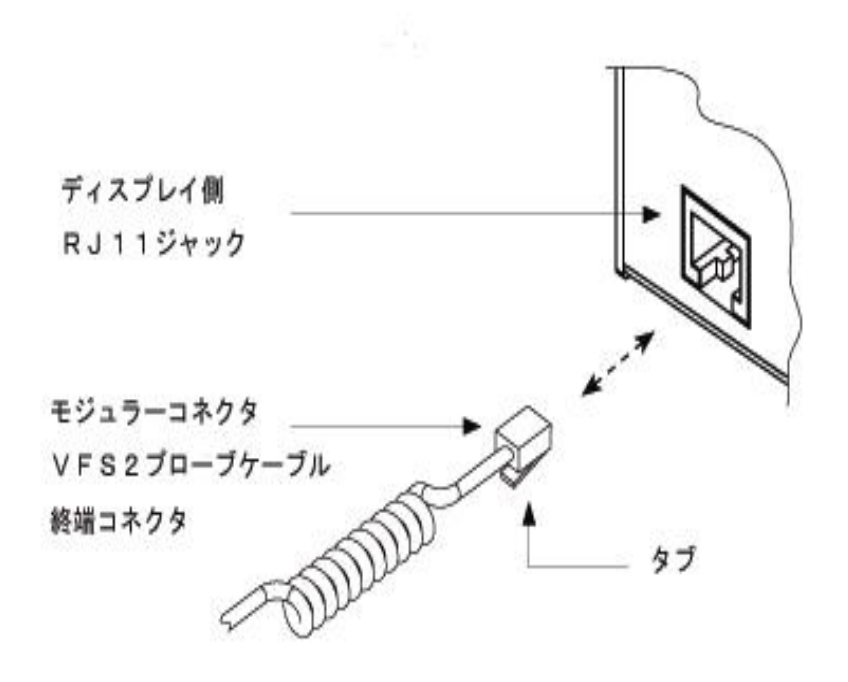

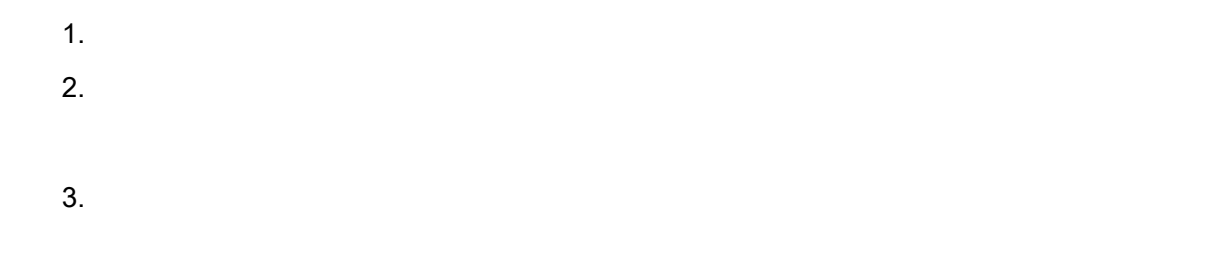

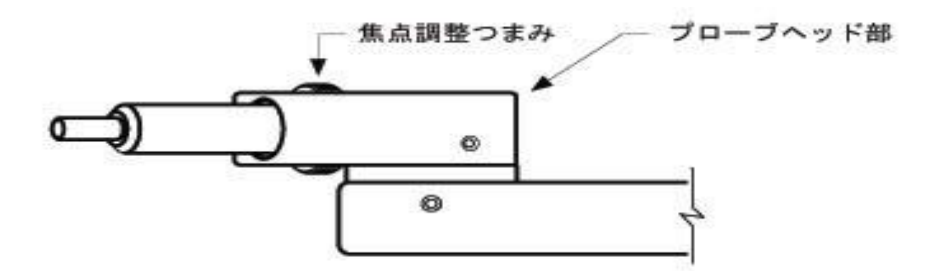

9

 $\overline{\text{Act}}$ v e

Snap shot t  $\mathbf t$ 

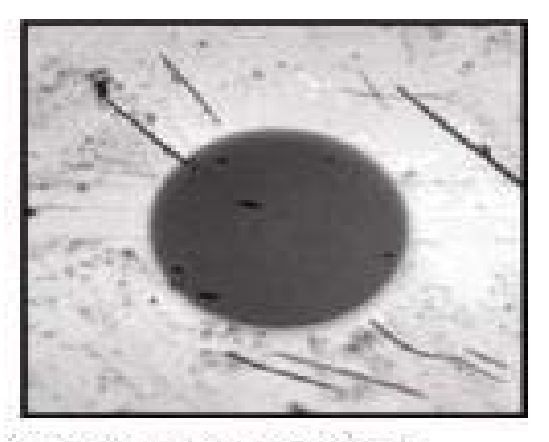

キズ・汚れが付着した状態

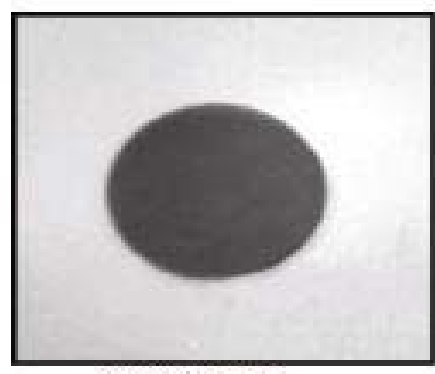

良好な状態

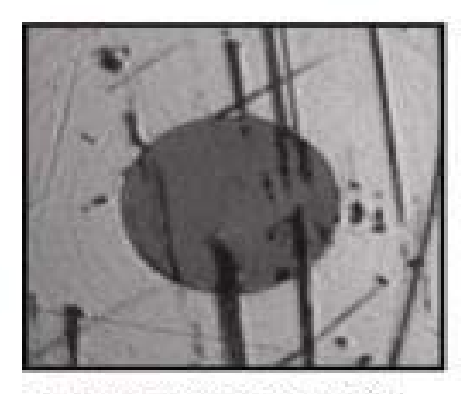

ひどいキズがついている状態

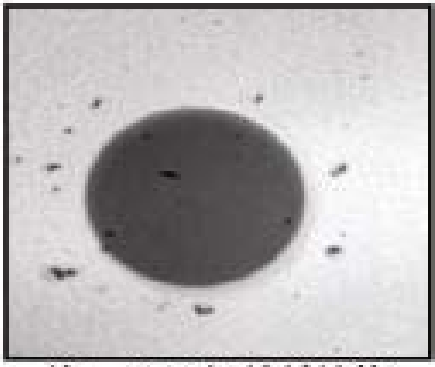

埃・チリなどが付着

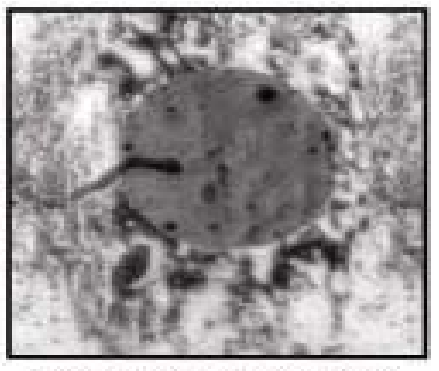

洗浄後、溶液・水などが付着 した状態

**BRB** the  $\frac{\lambda}{R}$  $\Phi$ 

バッテリランプ

赤いランプが表示されましたら、 バッテリが少なくなっています ので、充電が必要です。

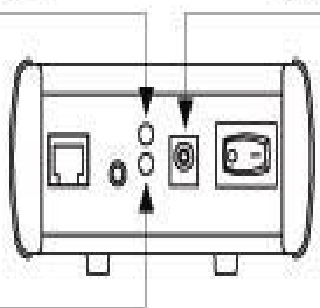

ACアダプタ / 充電ボート AC電源アダプタ用のポートですので、 ディスプレイをご利用の際、充電の際は ACアダプタをこのボートにつなげて 下さい。

縁のランプが点滅していれば、

充電中です。

緑のランプが表示すると、充電は完了です。

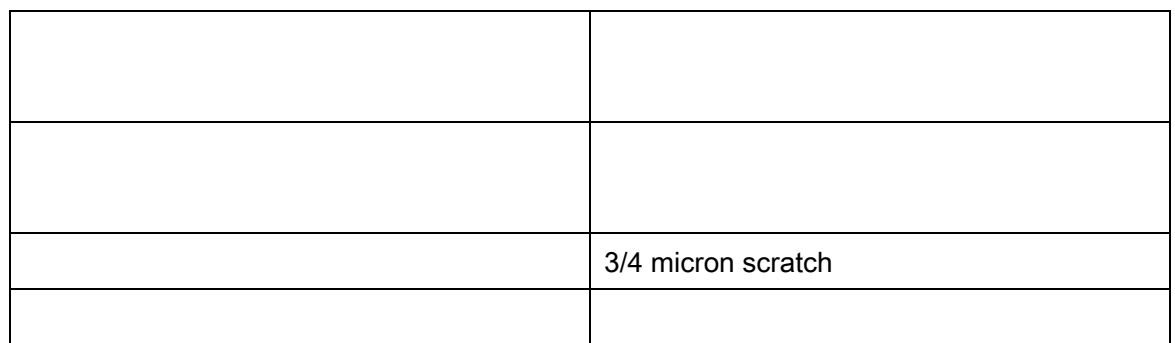

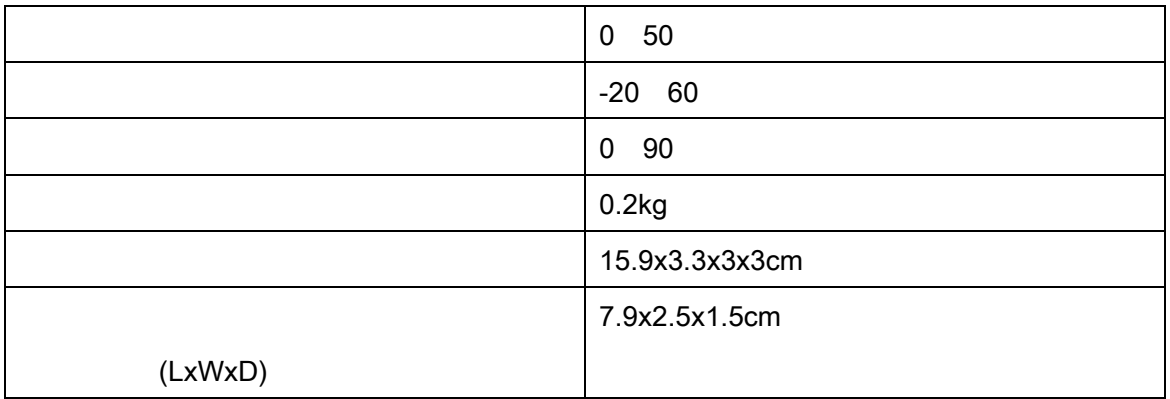

 $VFS2$  3.5

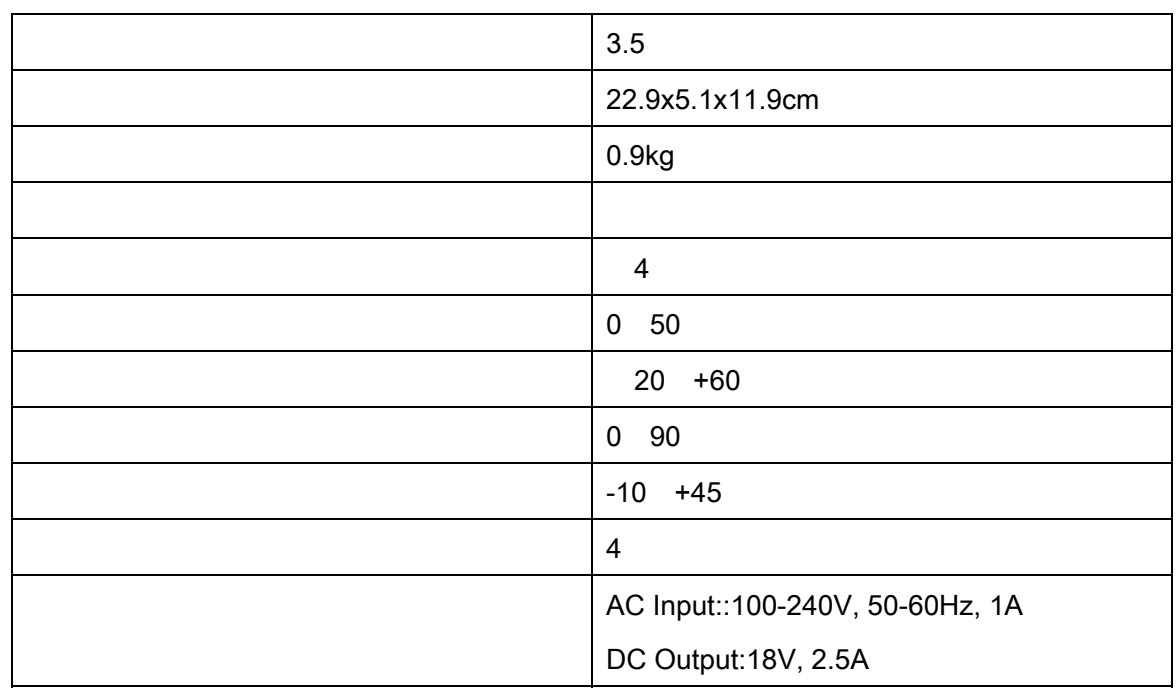

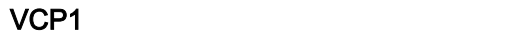

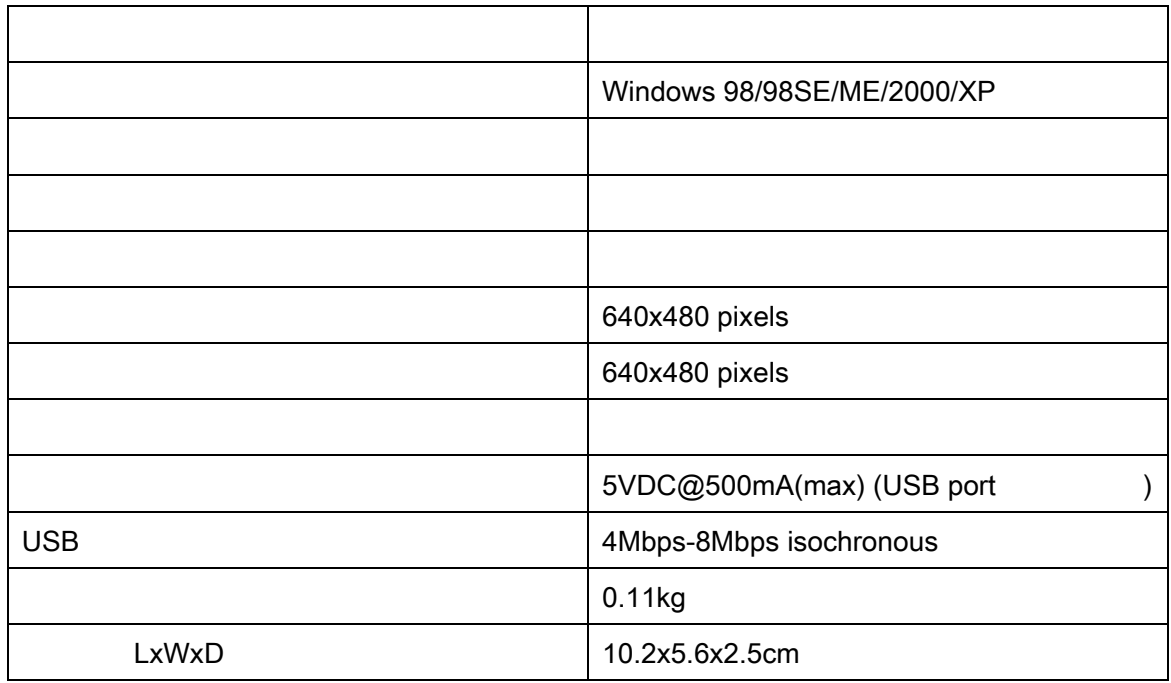